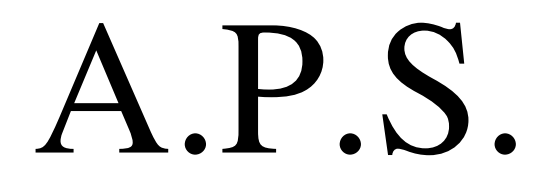

## Grand hôtel du lac

## **BREVET DE TECHNICIEN SUPÉRIEUR « COMPTABILITÉ ET GESTION DES ORGANISATIONS »**

## **FICHE D'ACTIVITÉ**

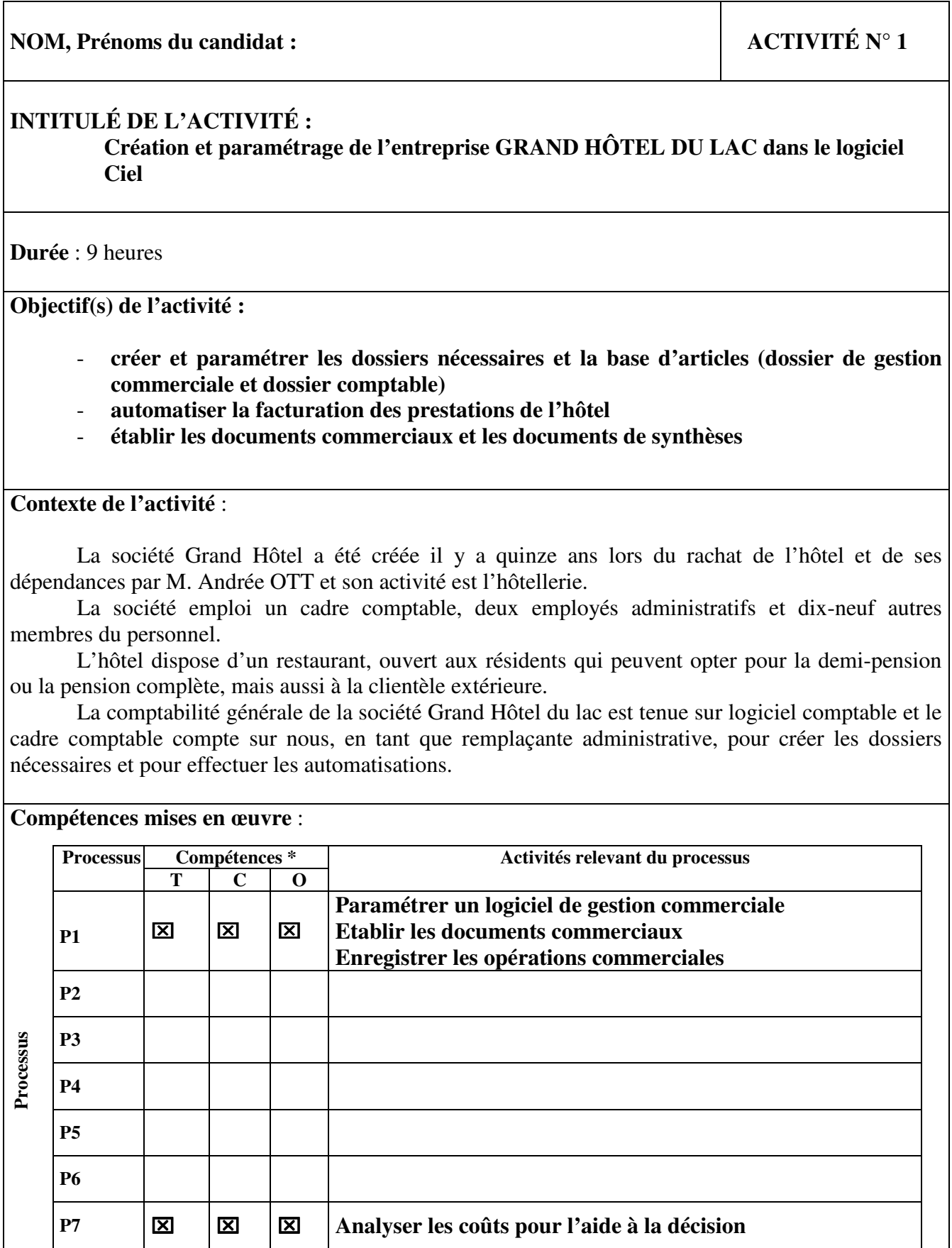

**P8** 

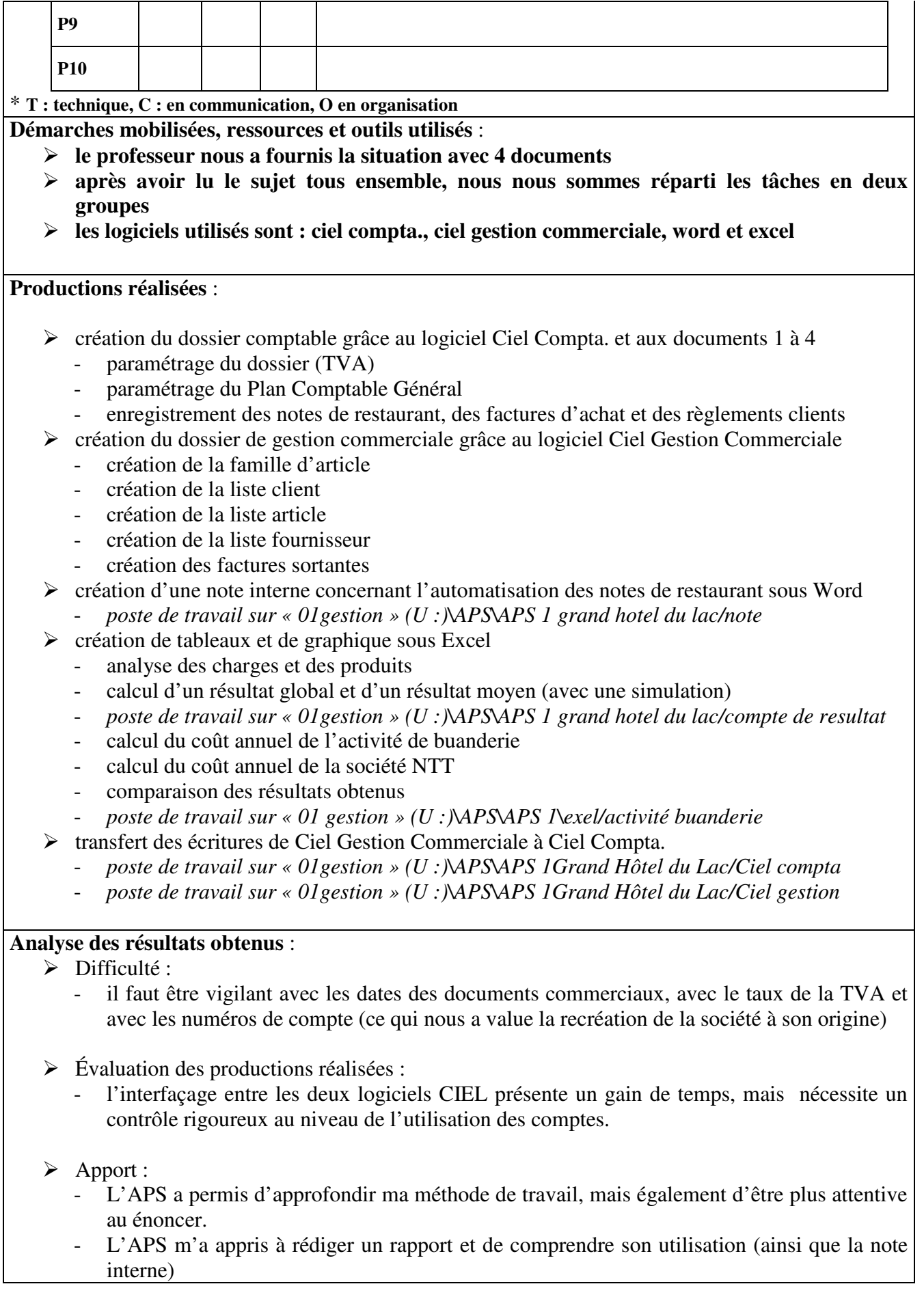